# **Application: gvSIG desktop - gvSIG feature requests #5321**

**[PG] Ordenes de visualización en el TOC**

06/30/2020 09:43 AM - Óscar Martínez

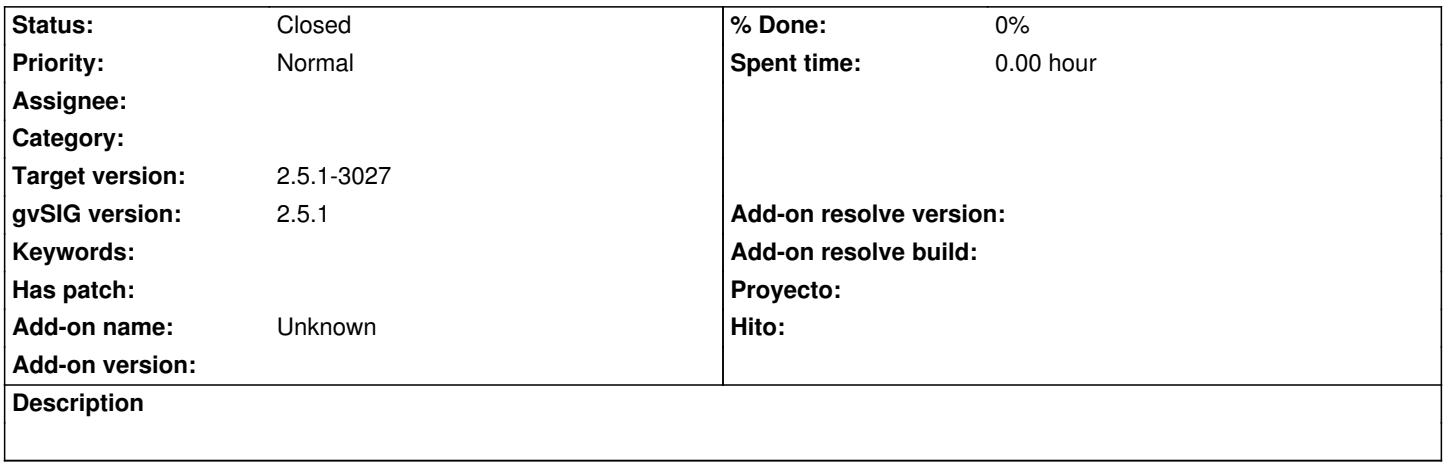

#### **Associated revisions**

**Revision 45128 - 07/01/2020 04:26 PM - Óscar Martínez**

refs #5321 Mover la visibilidad de capas dentro del toc

### **Revision 45141 - 07/12/2020 09:30 PM - Óscar Martínez**

refs #5321 Corrección en la implementación de mover las capas

#### **History**

## **#1 - 08/04/2020 05:20 PM - Joaquín del Cerro Murciano**

*- Status changed from New to Fixed*

#### **#2 - 08/07/2020 10:14 AM - Álvaro Anguix**

*- Status changed from Fixed to Closed*